## **The new Angular CLI and angular.json** David Müllerchen

International JavaScript<br>Conference

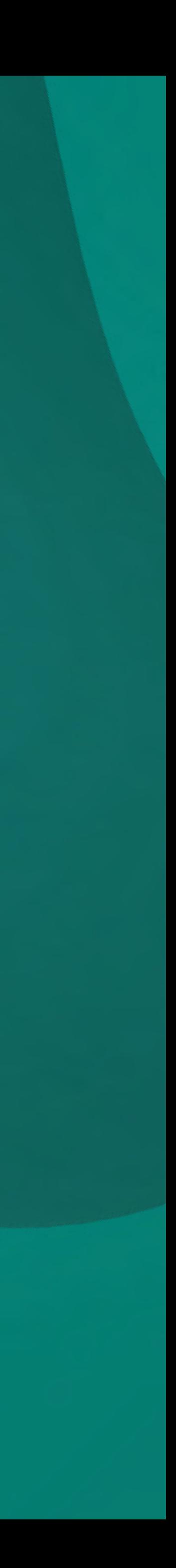

## https://bit.ly/2Jj4iSf

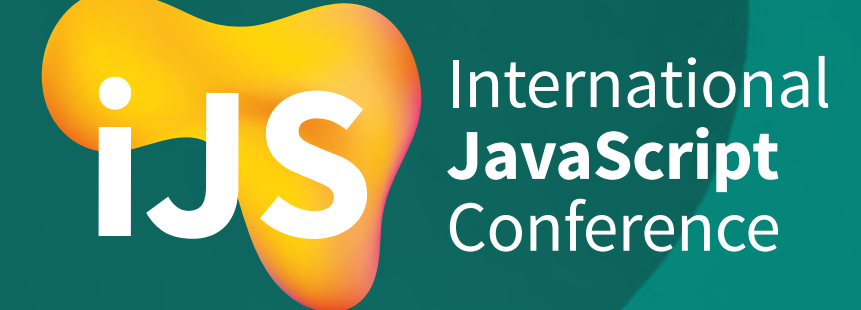

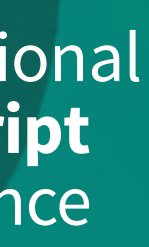